## 県内事業者採用ご担当の方へ

## 「長崎県内で働く」を応援するポータルサイト

フなびつ

JobNavi-NAGASAKI

「ショブなび長崎」は長崎県が運営する無料の中途人材採用向けの求人サイトです。 (『正社員』及び『フルタイムの契約社員』求人。パート・アルバイトを除く)

> **https://jinkatsu.pref.nagasaki.jp/** 「企業登録」がら必要事項を入力してください。

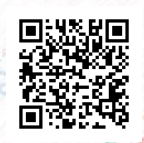

登録のご案内

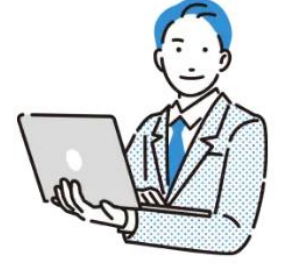

**POINT1** 求人検索エンジンに 対応した求人作成

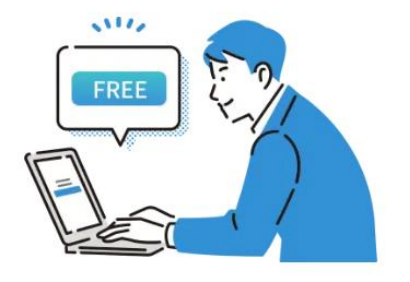

POINT<sub>2</sub> 求人情報は何件でも無料で 掲載可能

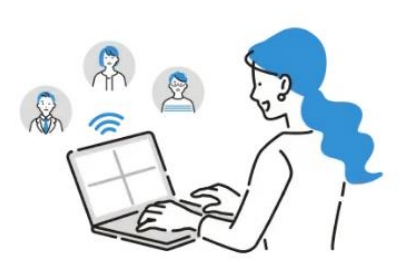

**POINT3** スカウト機能で直接候補者に アプローチ

 $\mathbb{R}^2$ **ジョブなび長崎で作成した求人が、民間求人サイトへ も拡散され、高い応募効果が期待できます。**

> ※ジョブなび長崎は求人作成サイト「オウンドメーカー」と連携しています。 ※すべての求人ではなく、各サイトの条件に合致した求人が拡散されます。

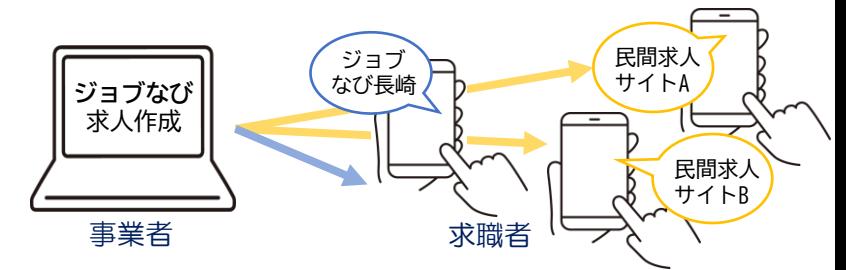

 $\mathbb{C}$ **採用・人材育成、国の助成金等や企業向け認証制度 など、県内企業の採用活動に役立つ情報をまとめた リンク集が閲覧できます。**

 $\mathbb{I}^{2}$ **移住支援金対象の求人を掲載できます。** ※裏面を参照ください。

 $\blacksquare$ **ハローワークインターネットサービスの求人の一部 も掲載されていますが、ジョブなび長崎で作成され た求人を優先して表示しています。**

※ハローワークインターネットサービスのすべての求人ではなく、転載可 の求人のうちランダムにクローリング(プログラムがランダムに情報を 複製・保存)された求人を掲載。

 $\mathbb{R}^2$ **スカウトを希望しているジョブなび長崎登録求職者 を検索し、スカウトメッセージが送れます。**

**お問い合わせ先**

事業運営について 長崎県産業労働部未来人材課 095-895-2732 登録等システム操作について リクルーティング・パートナーズ(株) 095-895-9330

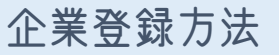

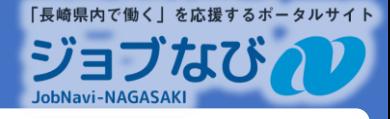

ジョブなび長崎は、リクルーティング・パートナーズ㈱が運営する求人作成システム「OwnedMaker(オウンド メーカー)」と連携しています。「ログインID(メールアドレス)」と「パスワード」は共通のものを使用し ますので、OwnedMakerにすでにご登録済みの方と新規で登録される方によって入力内容が異なります。

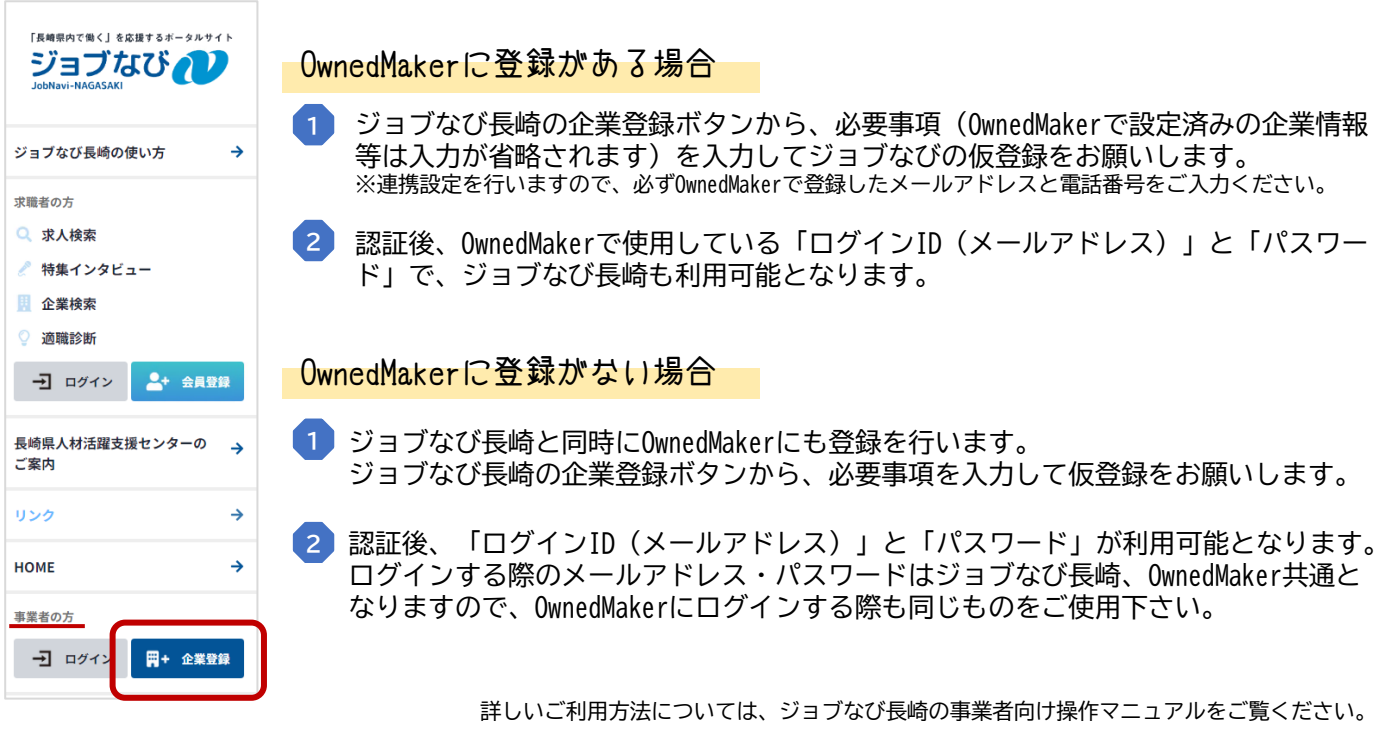

### ジョブなび長崎への求人登録>関係する支援金等

長崎県では、東京圏への一極集中の是正と、県内法人等の人手不足解消を目的として、東京23区(在住者又は通 勤者)から長崎県内へ移住し、「ジョブなび長崎」に登録している移住支援金対象求人に応募し就職した方など 要件を満たす方に、移住先の市町から**「移住支援金**(世帯100万円、単身60万円、子育て加算一人当たり最大 100万円)**」**を支給する事業を実施しています。

#### 移住支援金対象法人のメリット

- ●移住支援金対象法人になることで、東京圏でスキルを磨いた人材(UIターン者)を獲得しやすくなります。 ※東京圏(埼玉県、千葉県、東京都、神奈川県)からの移住者は年々増加中です。
- ●移住支援金を受給する移住者(中途採用)を採用した場合、その採用経費(ホームページ作成費用、就職説明 会等に係る採用担当者の交通費及び宿泊費)について、国の助成金を受けることができます。 ※助成金の要件等の詳細は、厚生労働省HP「中途採用等支援助成金(UIJターンコース)」をご確認ください。

移住支援金対象法人となるには、県地域づくり推進課への 申請が必要です。 ※登録要件あり

**移住支援金に関するお問い合わせ先** 長崎県地域振興部地域づくり推進課 TEL:095-895-2242

# 新卒求人サイト「Nなび」

VETOR

長崎県では大卒新卒向けの就職ナビサイト「Nなび」も運営しており、約2,500社の県内企業と県内外の 多くの学生が登録しています。企業情報やインターンシップ情報を掲載できるほか、就活イベント情報 などの参加案内も発信しています。

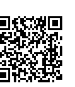